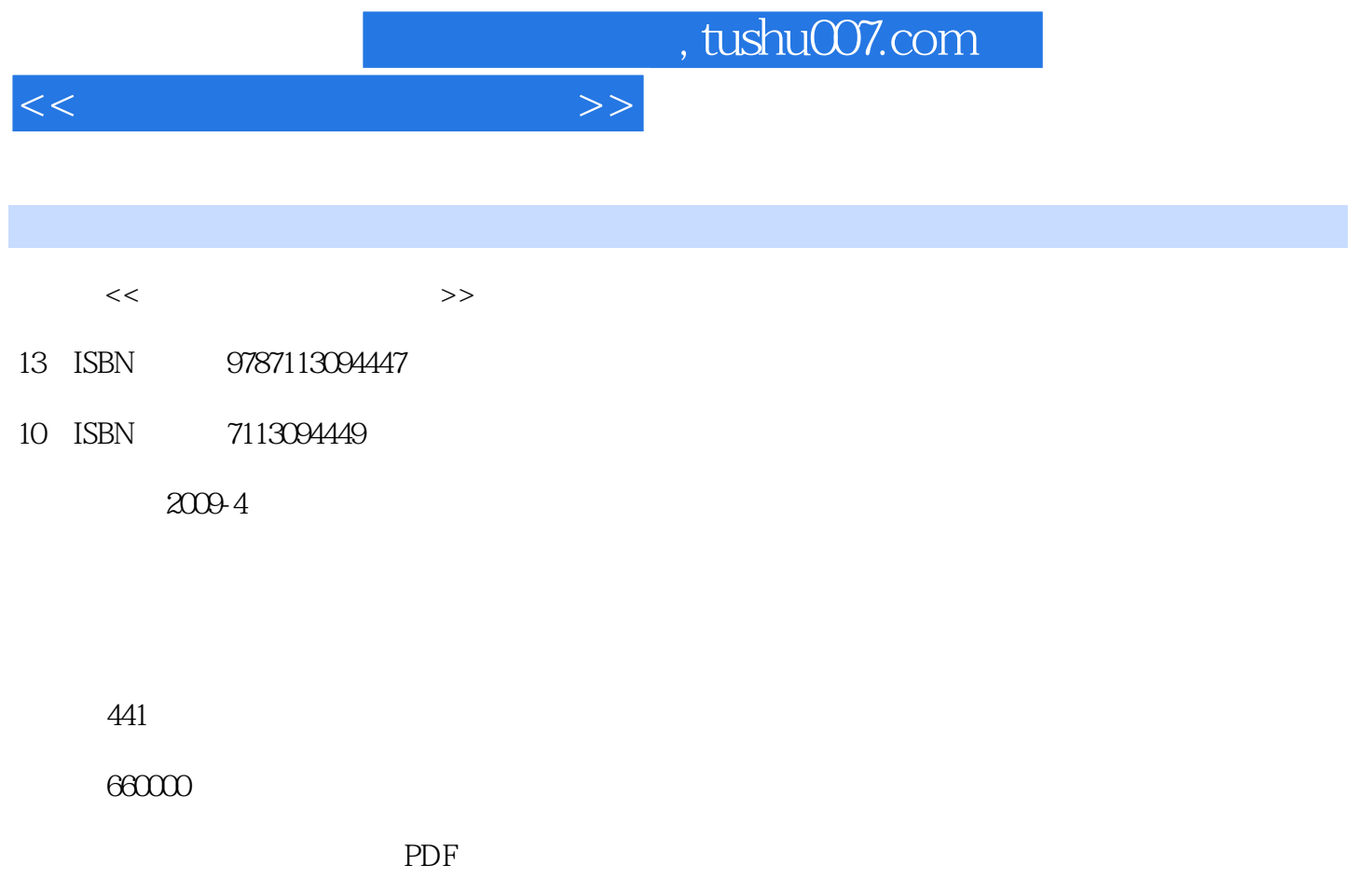

http://www.tushu007.com

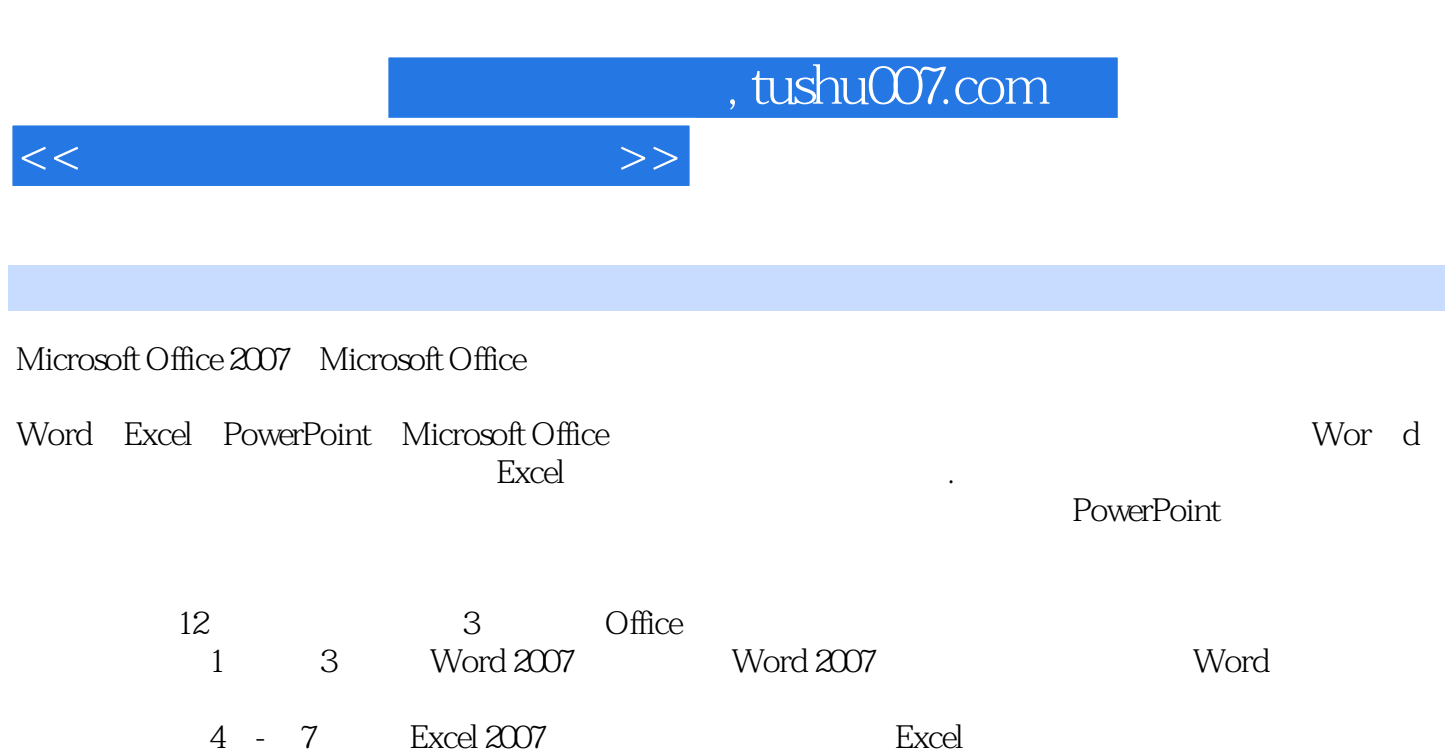

8 - 9 PowerPoint 2007

 $10 - 12$ 

Office 2007 **Office** 2007

 $2007$ 

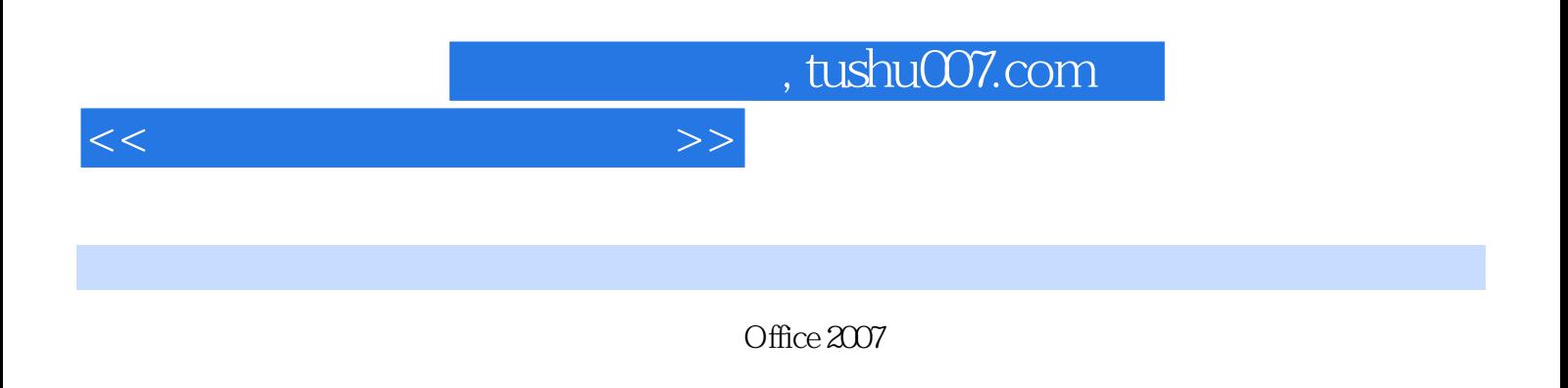

 $12$  Office

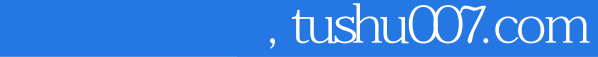

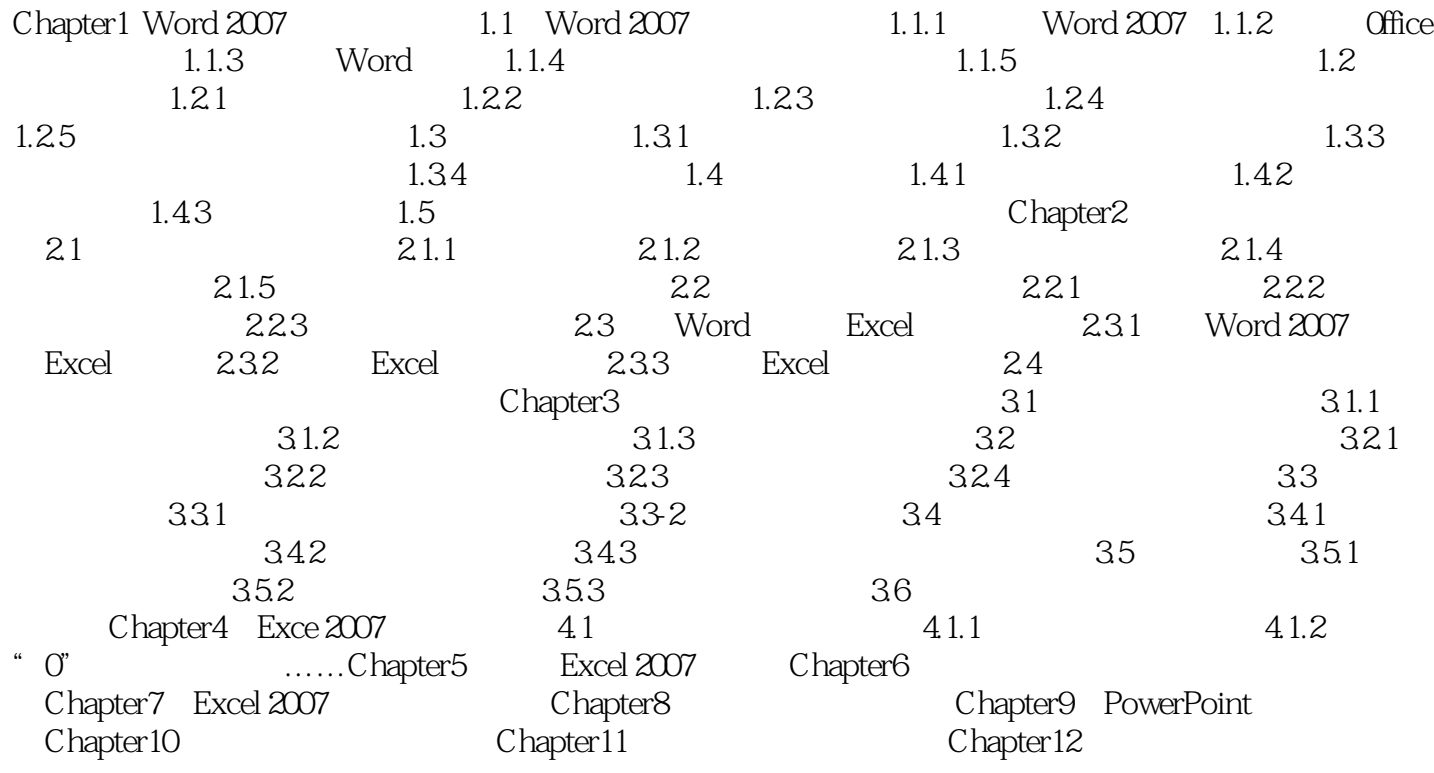

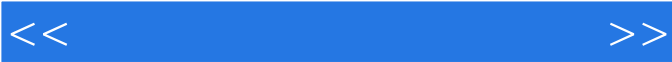

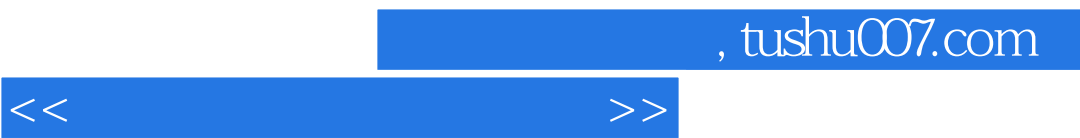

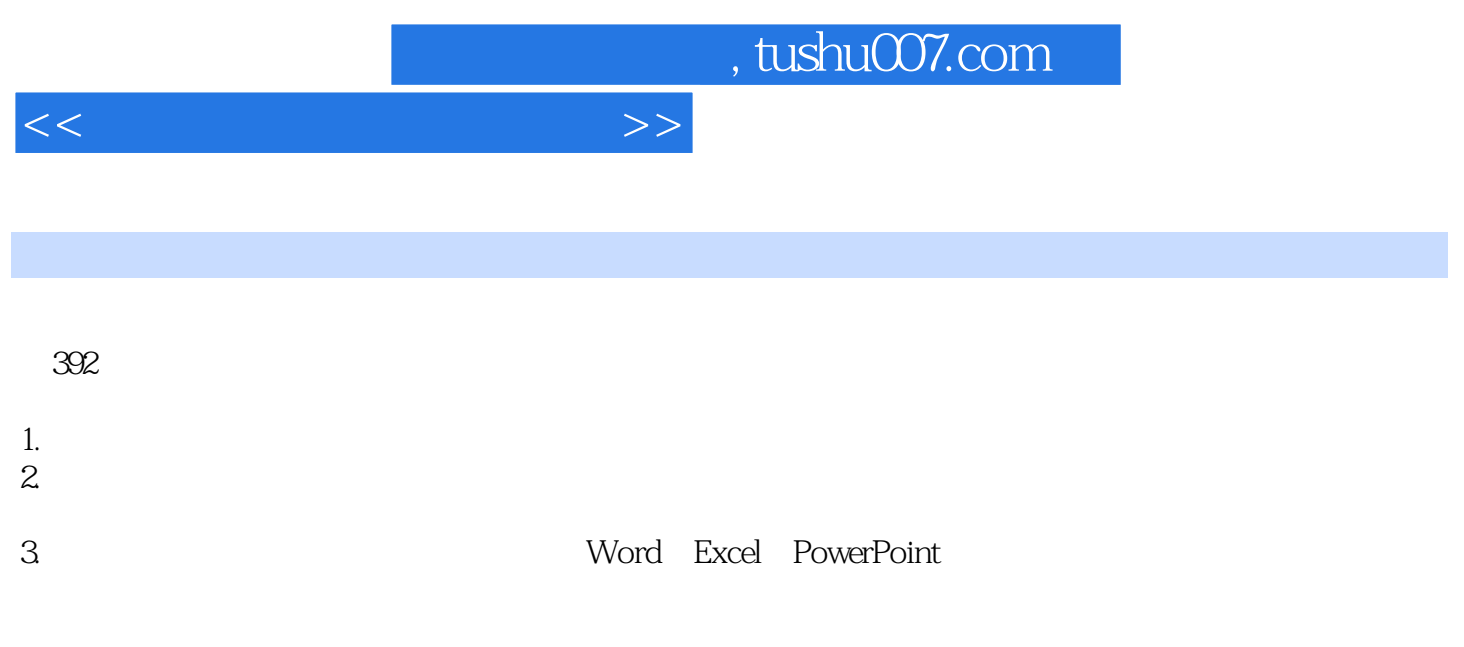

 $\,$  Excel $\,$ 

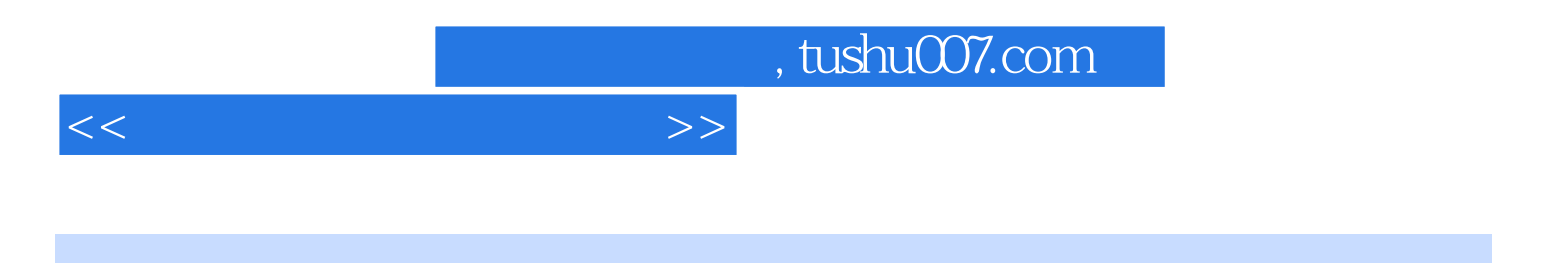

本站所提供下载的PDF图书仅提供预览和简介,请支持正版图书。

更多资源请访问:http://www.tushu007.com